# **7**章 接続(**continuation**

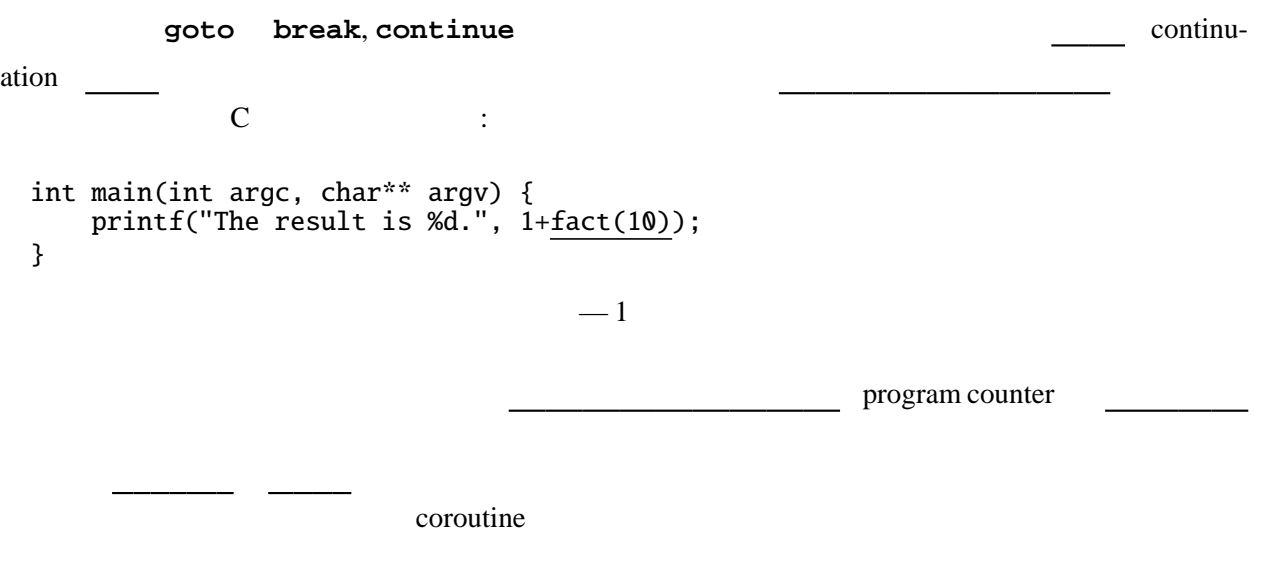

### **7.1 UtilCont** –

```
Util break, continue Expr
 た、goto 文を導入するため、ラベルも導入する。
data Expr = Const Target | Var String | If Expr Expr Expr | While Expr Expr
         | Let [Decl] Expr | Val Decl Expr
         | Lambda String Expr | Delay Expr | App Expr Expr
                       \bar{U}til\bar{1}| Begin [LabeledExpr] --<br>| Break --
         | Break -- break
                                    | Continue -- continue
         | Goto String
         deriving Show
type LabeledExpr = (Maybe String, Expr)
```
*Expr* → . . . | *begin LabeledExprSeq* | *break* | *continue* | *goto Var LabeledExprSeq* → *LabeledExpr end* | *LabeledExpr* ; *LabeledExprSeq LabeledExpr* → *Expr* | *Var* : *Expr*

**break**, **continue** the set of the set of the set of the set of the set of the set of the set of the set of the set of the set of the set of the set of the set of the set of the set of the set of the set of the set of the

ナドは単独では次のような型になる。 type  $K$   $r$   $a$  = unitK  $:: a -> K r a$ unitK  $a =$ bindK :: K r a -> (a -> K r b) -> K r b m 'bindK' k = abortK  $:: r \rightarrow K r a$ abort $K$   $r =$  $a \rightarrow r$  "  $n = 1$  "  $n = 2$  unitK a m 'bindK' k  $\setminus a \rightarrow k a c$  m  $\mathfrak{m}$  $\lambda$  abortK r  $\lambda$  $\mathbf r$ <u>UtilCont ではないので、また、または、</u>は、型パラメータを取り出すことをしているようになっている。また、型パラメータ reduction ではないので、また、型パラメータ reduction ではないので、これは ST s v s interval s utilCont of UtilCont of ST s v s は三つ組であると定義しておく。(UtilST の時と同様、3 という数に特別の意味はない。) type KST s  $v a =$  $\{- = (a \rightarrow s \rightarrow (v, s)) \rightarrow s \rightarrow (v, s) \rightarrow \}$  $\texttt{setX}$  and  $\texttt{KST}$  $\overline{\text{fail}}$  :: String -> KST s () a failK  $e =$  abortK (unitST  $()$ ) setXK :: x -> KST (x, y, z) a () setXK v = -- setYK, setZK  $getXK :: () \rightarrow KST (x, y, z) a x$  $getXK() =$ -- getYK, getZK failK the setXK v is the setXK v is the setXK v is the setXK v is the setXK v is the setXK v  $1 \quad v \quad ()$ Const, Var, Let comp comp comp comp Goto, Break, continue comp comp comp (Goto l) = mkGoto l comp Break = mkGoto "\_break" comp Continue = TApp1 (TVar "abortK") (TApp1 (TVar "\_while") (TVar "\_break")) mkGoto l = TApp1 (TVar "abortK") (TApp1 (TVar l) (TVar "()"))

#### **goto**, **break**, continue

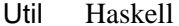

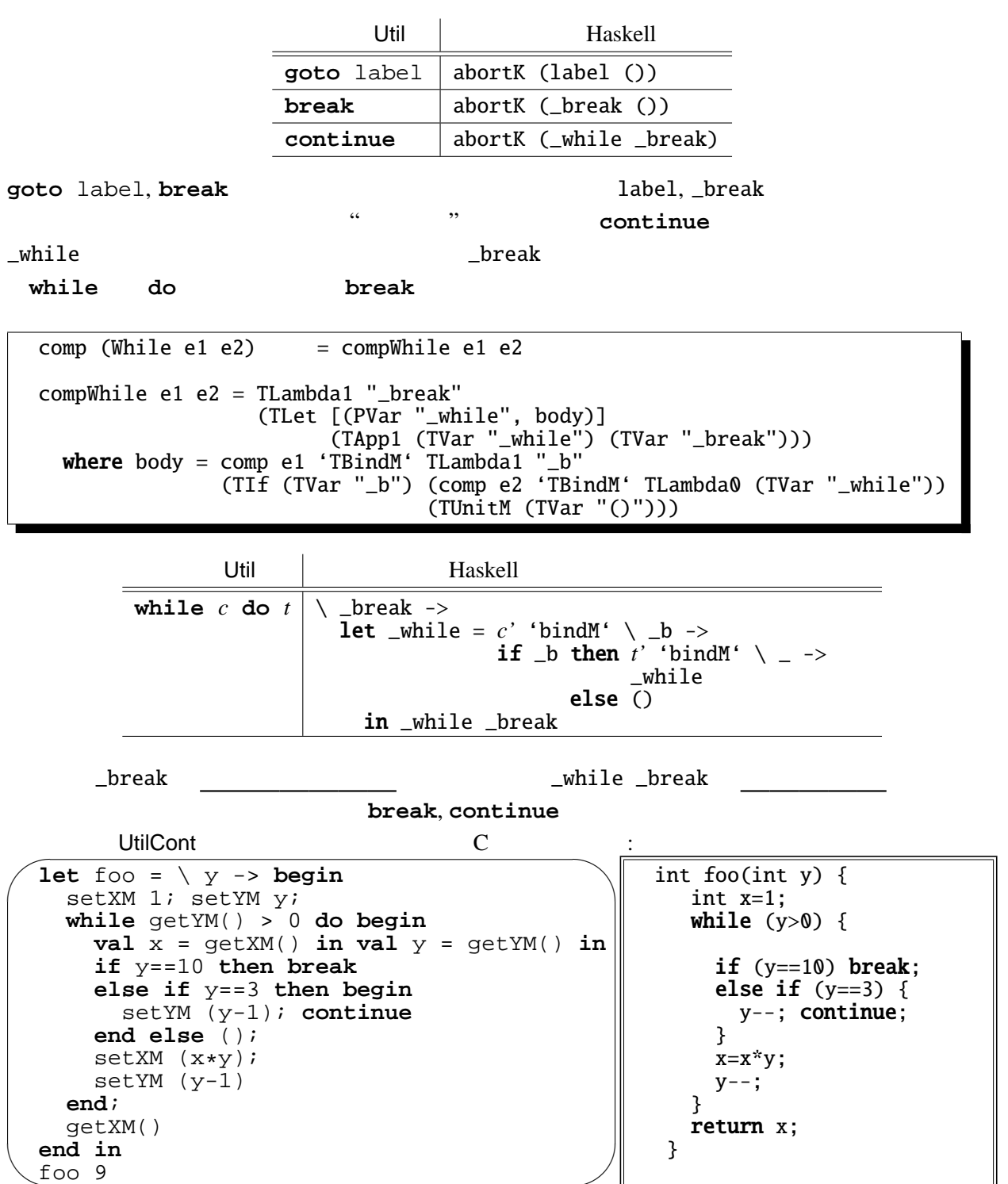

Haskell

 $\frac{100}{100}$ 

 $\Box$ 

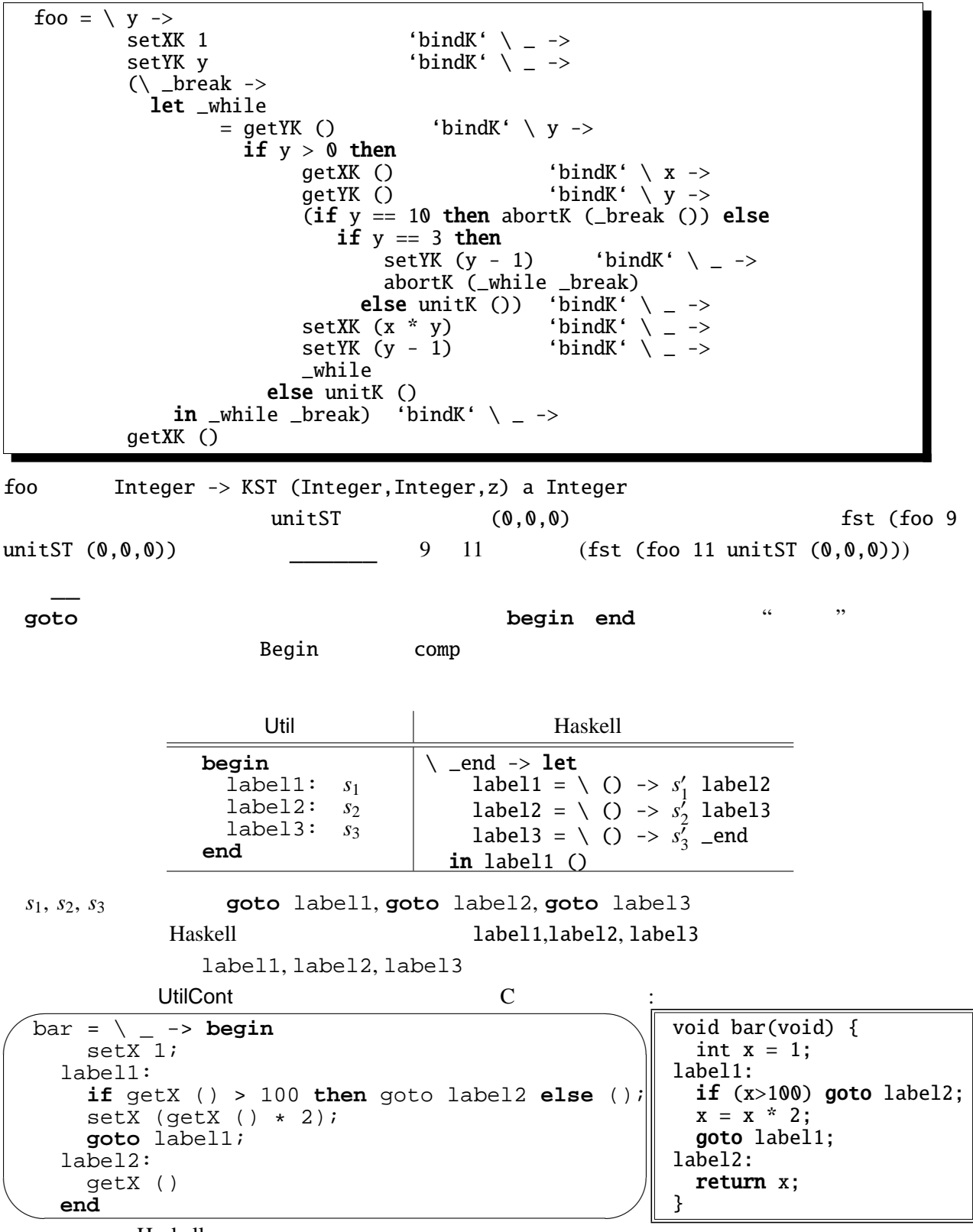

Haskell

```
\vert \text{bar} = \ \vert \ \_ \ - \ranglesetX 1 ^\circ 'bindK' \ _ ->
            \langle _end ->
               let label1 = \langle _ ->
                                                                                          'bindK' \setminus x ->
                                      \check{c}if x > 100 then abortK (label2 ())
                                                      else unitK()(11 x > 100 then above to (140512 )<br>else unit () \qquad 'bindK' \qquad -><br>getX (x * 2)<br>setX (x * 2)<br>\qquad 'bindK' \qquad ->
                                      setX (x * 2) 'bindK' \ _ ->
                                      abortK (label1 ())) label2
                     label2 = \angle _ -> getX () _end
                 in label1 ()
```
fst (bar () unitST  $(0,0,0)$ )

## **7.2** Scheme

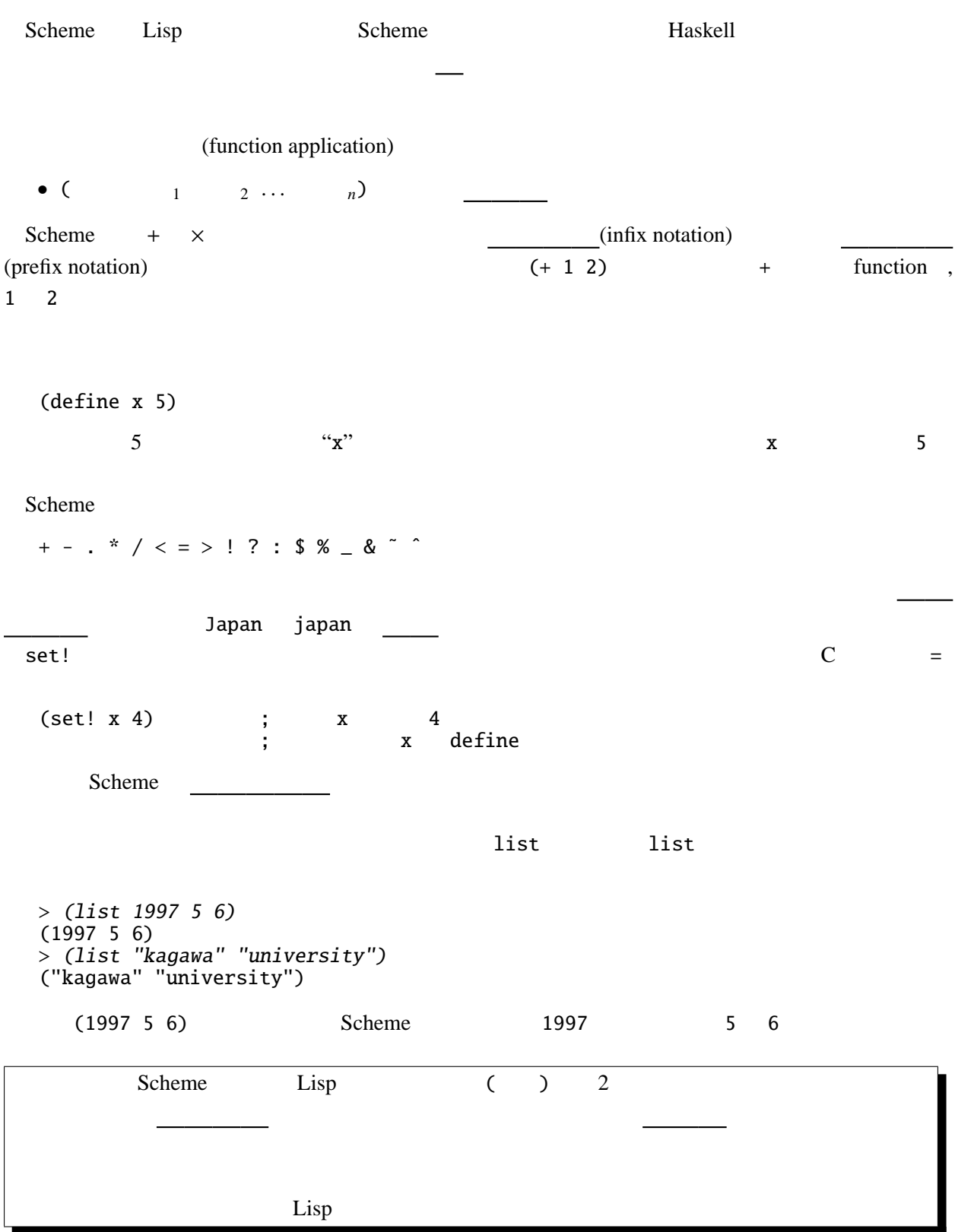

 $\mathcal{L}$ 

> '(1997 <sup>4</sup> 22) (1997 4 22) ' (quote ) > (quote (1997 <sup>5</sup> 6)) (1997 5 6) quote (1997 5 6)  $1$  '() (list)  $> 'O$ () > (list) () cons と読む), car と読む), cdr と読む)などが、リストを cons cons car cdr  $cons - 1$  $car$  $cdr$ define (define  $($   $1 \ldots \ldots \ldots \ldots)$ ) 1 . . . *n* > (define (square x) (\* <sup>x</sup> x)) square > (square 4) 16  $(if \t 1 \t 2)$ 条件式が を、 を評価(計算)する。(C **if** 文と異なり、値を返すことに  $\overline{C}$  ?: (begin  $1 \t 2 \t ... \t n$ )

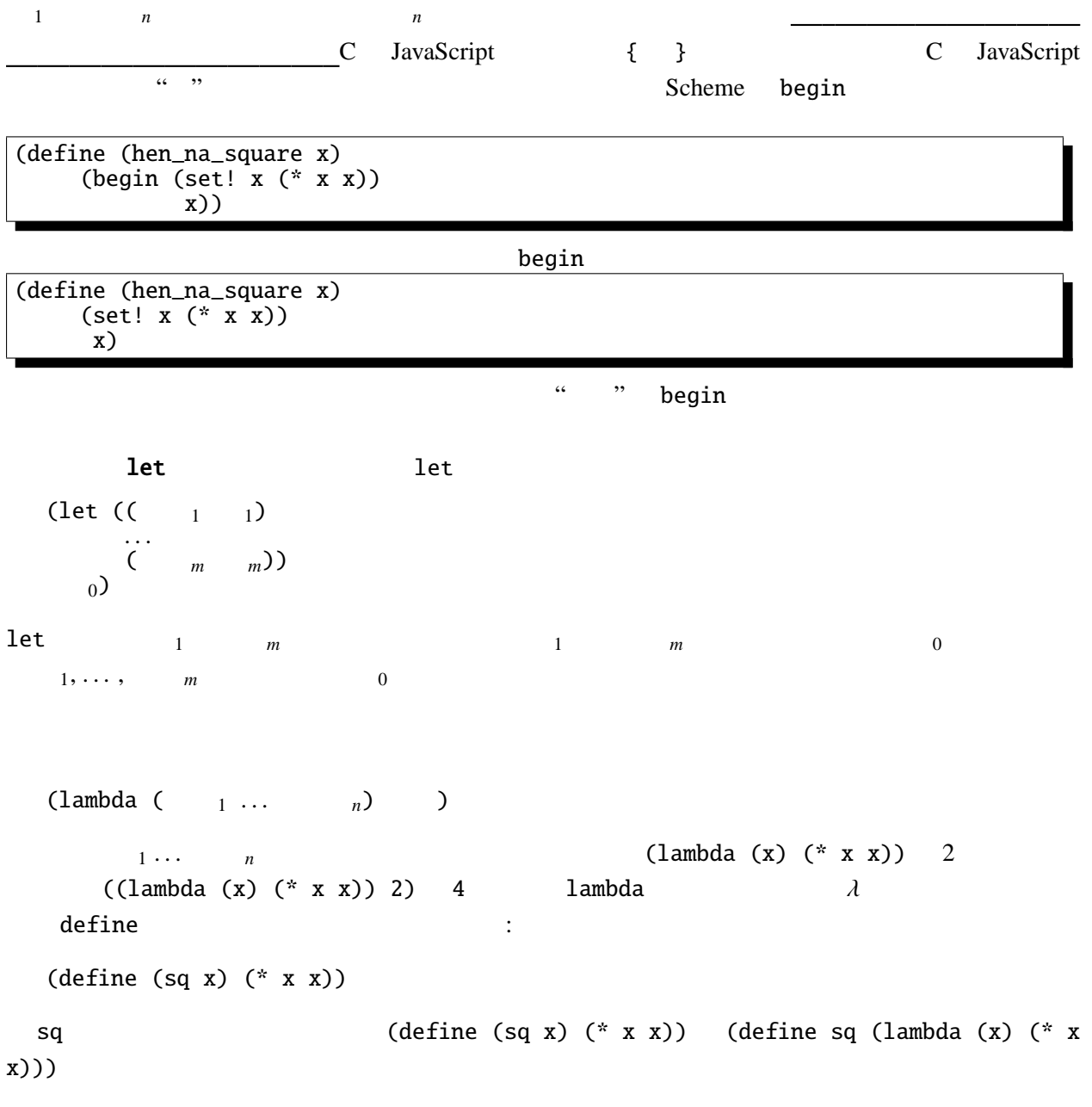

## **7.3 Scheme** call-with-current-continuation

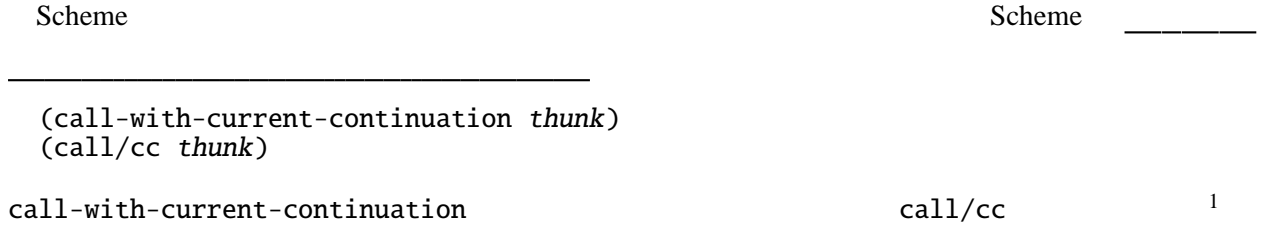

call/cc Scheme

 $1$ Scheme - /  $\qquad$  - /  $\qquad$   $\qquad$ 

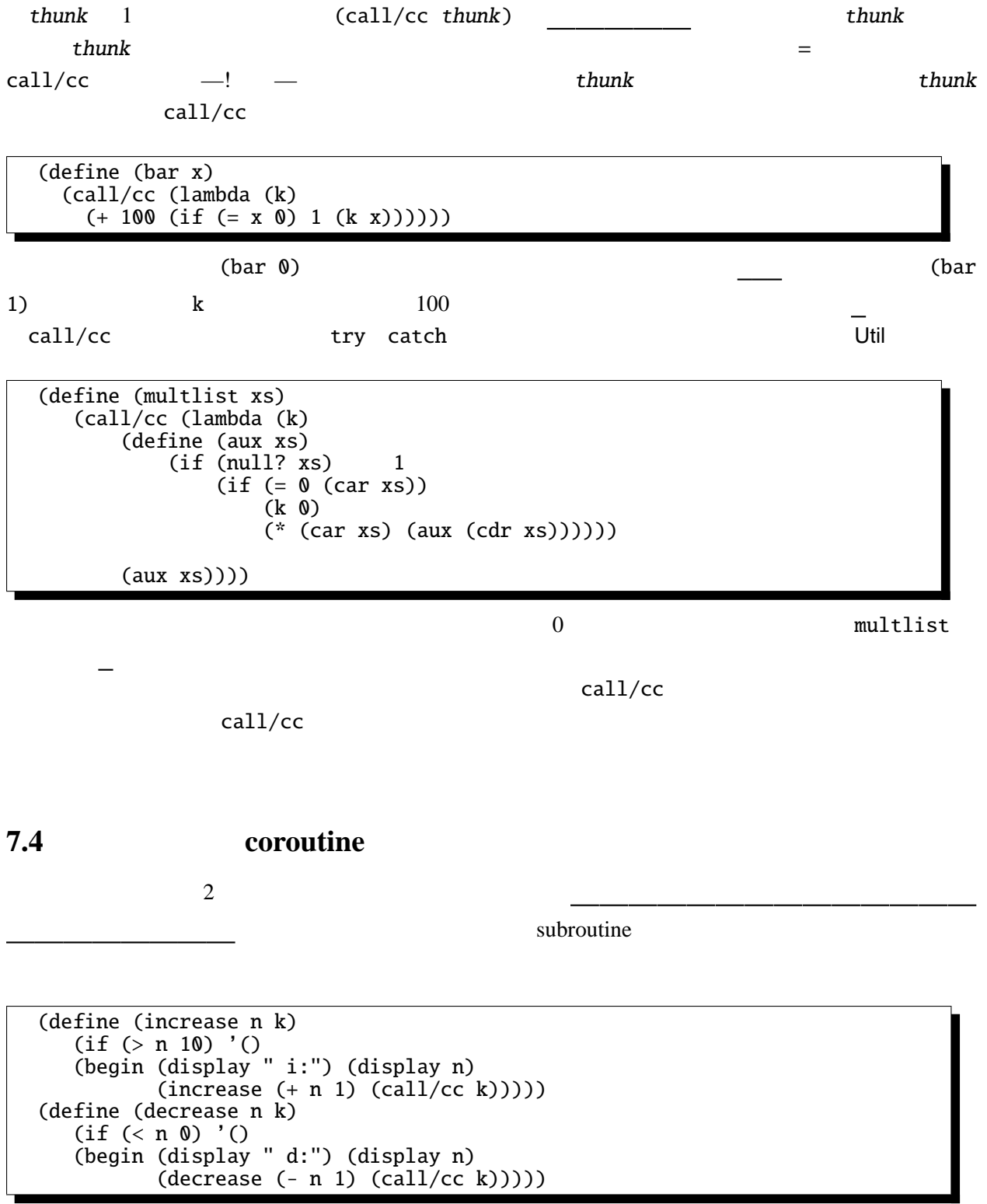

<sup>(</sup>define call/cc call-with-current-continuation)

(increase 0 (lambda (k) (decrease 10 k)))

increase decrease 2

 $\text{call/cc}$ try catch  $\qquad \qquad \qquad \text{cal11/cc}$ 

 $\text{call/cc}$ 

域も で回収する。

 $\overline{\mathbf{c}}$  2  $\overline{\mathbf{c}}$ 

### 7.5 call/cc

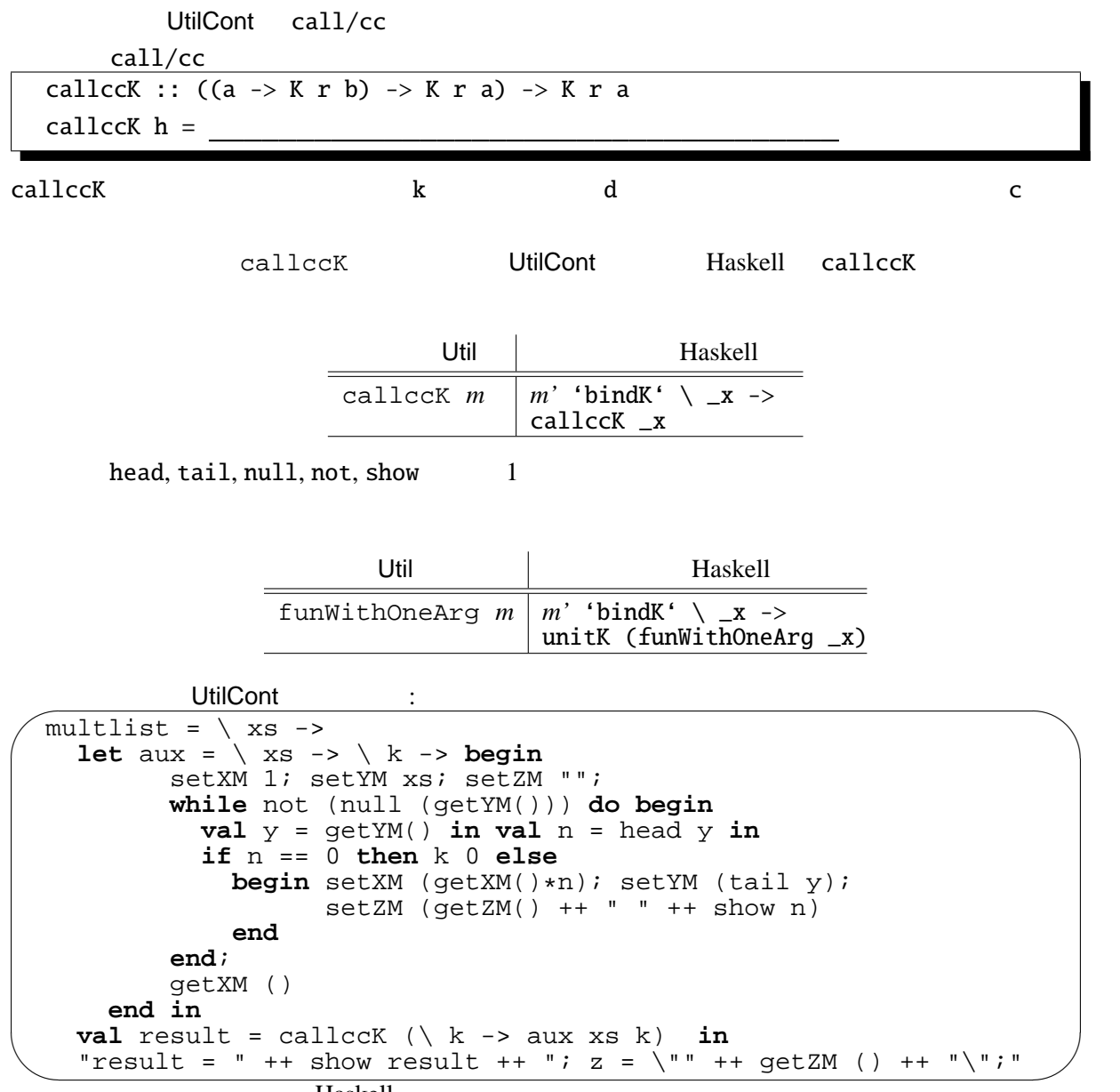

Haskell

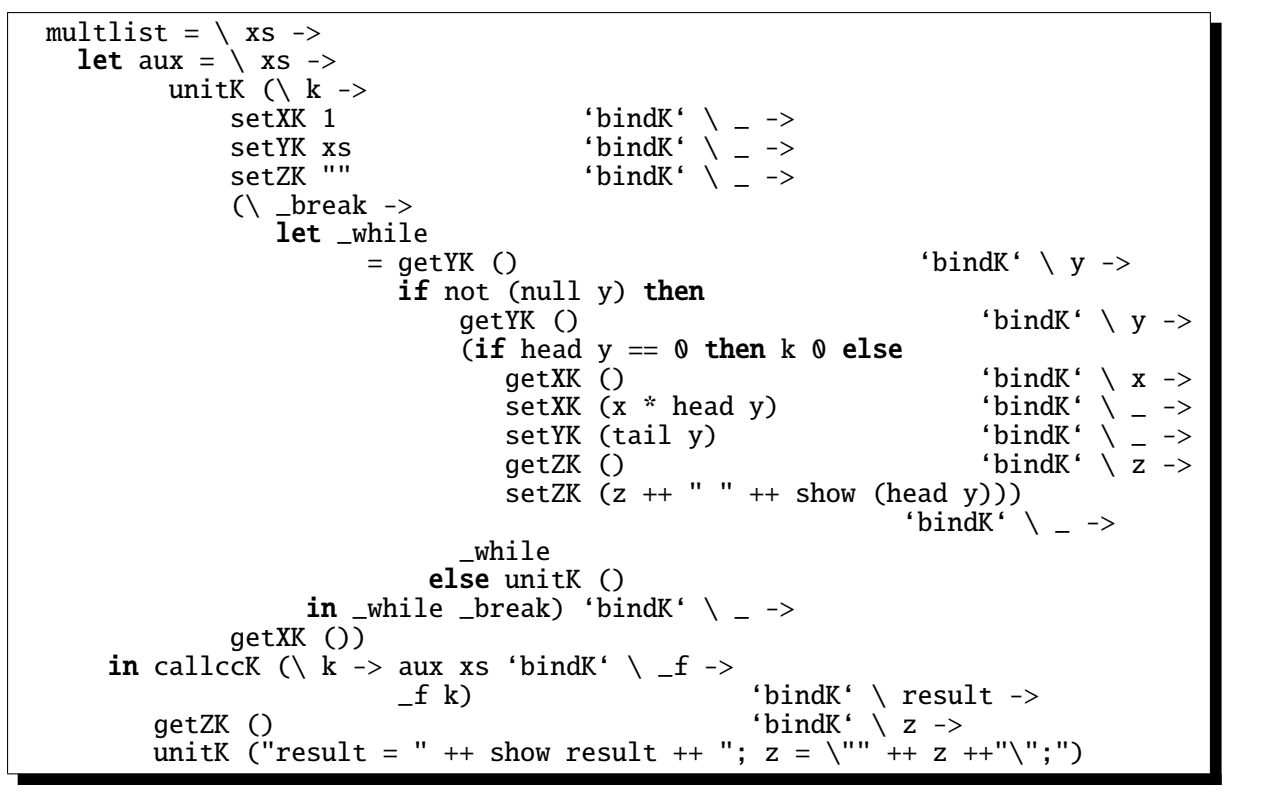

fst (multlist  $[1,2,3,4,5]$  unitST  $(0, [], "")$ ) "result = 120; z = " 1 2 3 4 5";" fst (multlist  $[1, 2, 3, 0, 4, 5]$  unitST  $(0, []$ , "")) "result = 0; z = " 1  $2 \frac{3}{7}$ ;"

# **7.6 Continuation-Passing Style CPS**

ここからは、Util から離れて、接続の概念の応用を説明する。 Continuation-Passing Style CPS

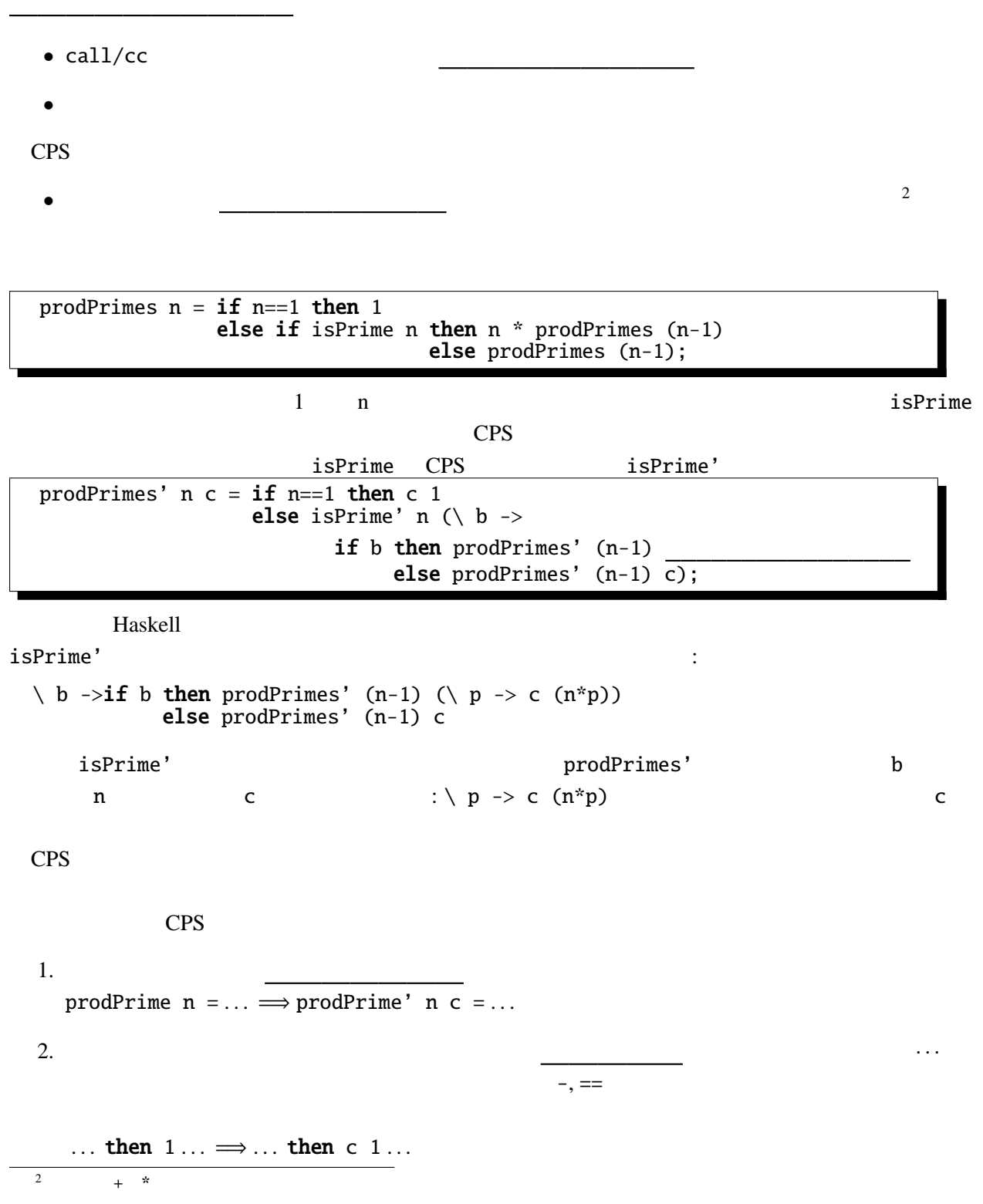

VII - 13

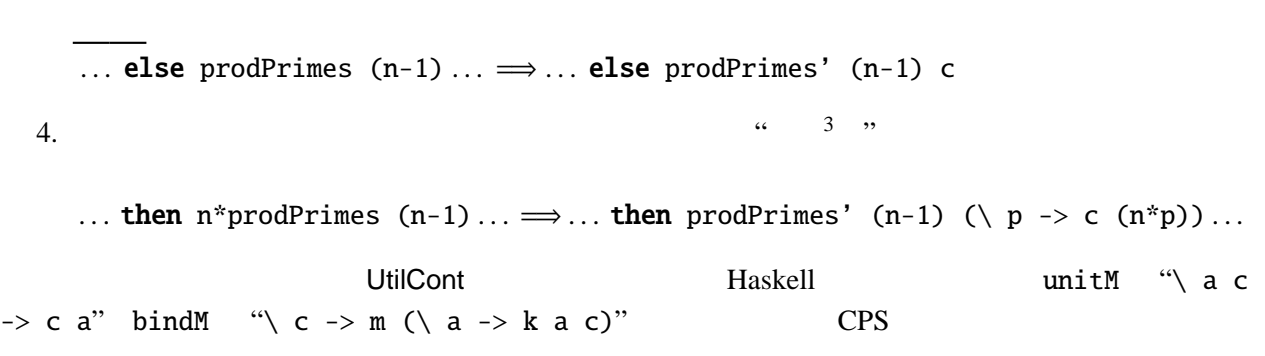

 $3.$ 

## **7.7** JavaScript

ここからは、JavaScript (ECMAScript) の記法を用いることにするので、JavaScript の基本をごく簡

JavaScript 2000

var i=0;

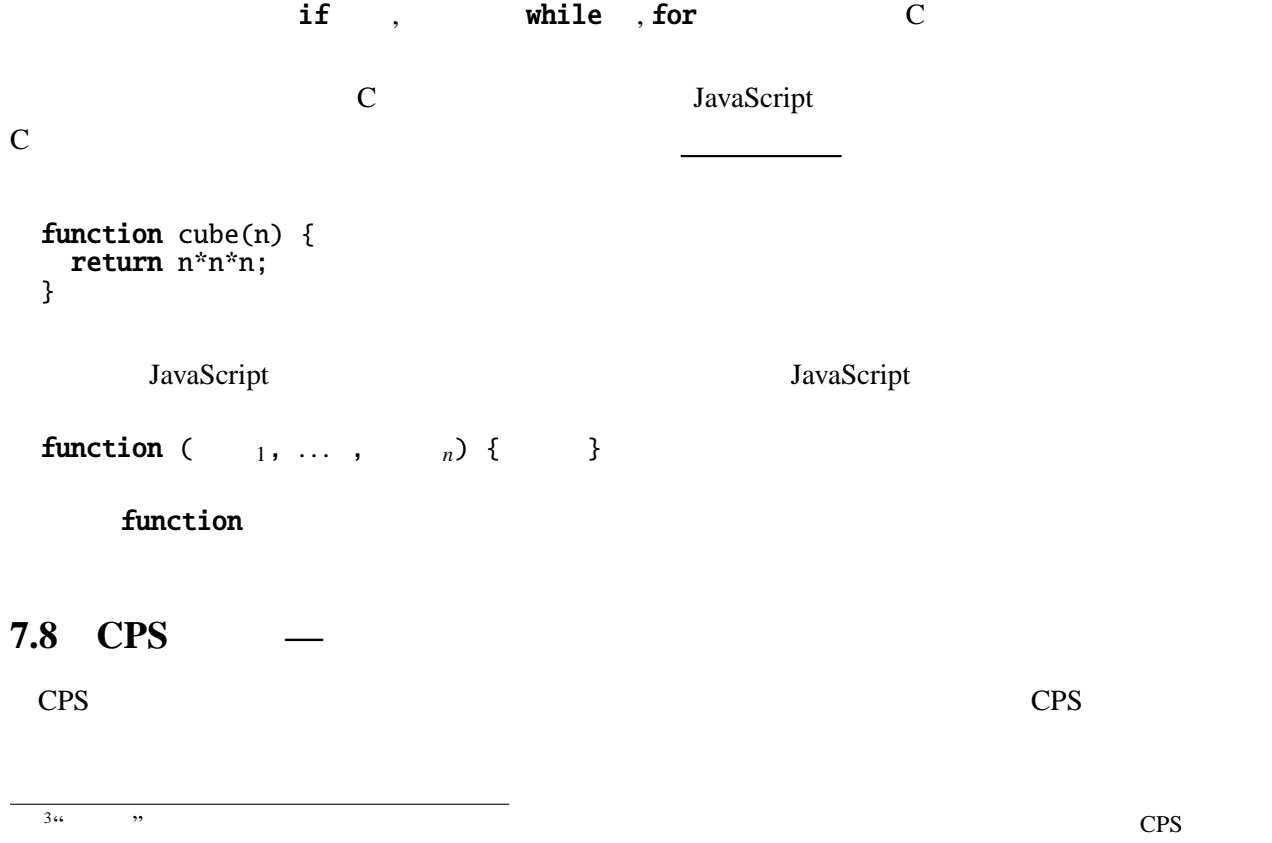

```
function fact(n) {
 if (n==0) return 1;
  else return n*fact(n-1);
}
```
これは数学的な記法の定義:

変換の対象は、次のように定義された階乗の関数である。

 $0! = 1$ *n*! =  $n \times (n-1)!$   $(n > 0)$ 

 $n$ 

fact CPS function fact(n, c) { if  $(n == 0)$  return  $\qquad$ ; else return  $fact(n-1,$  ); }

```
さらに、これは末尾再帰なので、次のように繰返しに書き換えることができる。
 function aux(n, c) { return function (r) { return c(n*r); }; }
 function fact(n, c) {
  while(n>0) {
  c = aux(n, c); n--; //<sup>4</sup>}
  return c(1);
 }
\mathsf Cc\text{fact} 2 n^*(n-1)^* ... *m
\mathcal{L}(\mathcal{L})function factor(n, m) {
  while(n>0) {
          n--;
  }
  return m;
 }
CPS \ldots
```

```
\frac{4}{c} c = function (r) { return c(n*r); }; JavaScript dux c
c o o dux c o contracts of contracts of contracts of contracts of contracts of contracts of contracts of contracts of contracts of contracts of contracts of contracts of contracts of contracts of contracts of contracts of
```
#### 7.9 CPS — Web

Servlet JavaScript WWW

doGet などの関数のはじめから実行されてしまう)という制約がある。

 $CPS$ 

```
JavaScript きょうほう おおおお こうしょう
function move(n, a, b) \{ // CPS
 document.form.textarea.value += ("move "+n+" from "+a+" to "+b);
}
function hanoi(n, a, b, c) \frac{1}{2} // CPS
 if (n>0) {
   hanoi(n-1, a, c, b);
   move(n, a, b);hanoi(n-1, c, b, a);
 }
}
```

```
\mathbf{1} for \mathbf{1} for \mathbf{1} \mathbf{1} for \mathbf{1} and \mathbf{1} and \mathbf{1} and \mathbf{1} and \mathbf{1} and \mathbf{1} and \mathbf{1} and \mathbf{1} and \mathbf{1} and \mathbf{1} and \mathbf{1} and \mathbf{1} and \mathbf{1} and \mathbf<script type="text/javascript">
   function move(n, a, b) { // form TextArea
      document.form.textarea.value += ("move "+n+" from "+a+" to "+b+"\n");
   }
   </script>
   <form name="form">
   <input type="button" onClick="exec()" value=" "><br>
   <textarea name="textarea" cols="20" rows="32"></textarea>
   </form>
```
 $\mathbf 1$ 

```
hanoi CPS
function move(n, a, b, k) { //document.form.textarea.value += ("move "+n+" from "+a+" to "+b+"\n");
  return k();
}
function hanoi(n, a, b, c, k) \frac{1}{2}if (n>0) {
    return hanoi(n-1, a, c, b,
                 function () {
                   return move(n, a, b,
                                function() {
                                  return hanoi(n-1, c, b, a, k);
                                });
                 });
  } else {
    return k();
  }
}
```
 $5$  call/cc  $\alpha$ 

```
function exec() { //hanoi(5, 'a', 'b', 'c', function () { return null; });
 }
hanoi este entre entre la production de la production de la production de la production de la production de la
```
#### $move$

```
function move(n, a, b, k) \{ //
  document.form.textarea.value += ("move "+n+" from "+a+" to "+b+"\n");
  return \quad ; \quad \quad \textit{//} \quad \quad}
```

```
\mathtt{call/cc}
```

```
exec exec exec executive \alphafunction \text{ doEnd}() \{document.form.textarea.value += "end\n"; //
   return doEnd;
 }
  // 最初のエントリポイント
  var k = function() \{ return hanoi(5, 'a', 'b', 'c', doEnd); \};function exec() { \frac{1}{2} //
  }
```
exec k () k  $move$  1

**7.9.1** 1

```
function fib(m) {
 document.form.textarea.value += ("argument = "+m);
 var r;
 if (m<2) {
   r=1;
  } else {
   r=fib(m-1)+fib(m-2);}
  document.form.textarea.value += ("result for argument: "+m+" = "+r);
 return r;
}
```
接続の表現 JavaScript は匿名関数(ラムダ式)を持っているため、CPS への変換は比較的容易であっ

 $n, a, b, c$ 

 $pc$ 

たが、ラムダ式を持たない言語や効率を重視する場合では、 を明示的に使用し、そのなか

```
function move(n, a, b) { //document.form.textarea.value += ("move "+n+" from "+a+" to "+b+"\n");
}
var stack = new Array();
stack.push(new Array(5, 'a', 'b', 'c', 0));
function hanoi(n, a, b, c, pc) { //while(n>0) {
   switch (pc) {
   case 0:
     stack.push(new Array(n, a, b, c, 1));
     var tmp=c; c=b; b=tmp; n--;continue;
   case 1:
     stack.push(new Array(n-1, c, b, a, 0));
     move(n, a, b);return;
   }
 }
 return exec();
}
function exec() { \frac{1}{2} //
 if(stack.length>0) {
   var args=stack.pop();
   hanoi(args[0], args[1], args[2], args[3], args[4]);} else {
   document.form.textarea.value += "end\n";
 }
}
```
- [1] John C. Reynolds, The Discoveries of Continuations Lisp and Symbolic Computation, 6, (233–247). 1993
- [2] Andrzej Filinski, Representing Monads 21st ACM Symposium on Principles of Programming Languages. 1994 call/cc
- [3] Richard Kelsey, William Clinger, and Jonathan Rees (Editors), Revised<sup>5</sup> Report on the Algorithmic Language Scheme http://www.schemers.org/Documents/Standards/R5RS/ Scheme R5RS call/cc

 $\ldots$   $\ldots$ 

[4] T. Sekiguchi, T. Sakamoto, and A. Yonezawa,

Portable Implementation of Continuation Operators in Imperative Languages by Exception Handling Advances in Exception Handling Techniques. Springer-Verlag, LNCS 2022. 2001 http://www.yl.is.s.u-tokyo.ac.jp/amo/  $Java \text{call}/cc$ 

- [5] Levent Erkök, and John Launchbury, Recursive Monadic Bindings [Proc. of the International Conference on Function](http://www.yl.is.s.u-tokyo.ac.jp/amo/)al Programming. 2000 mfixU
- [6] Continuations and Continuation Passing Style http://library.readscheme.org/page6.html 接続と CPS に関する重宝なリンク集のページである。